### CO goskills **Power BI**

GoSkills online course syllabus Thursday, May 1, 2025

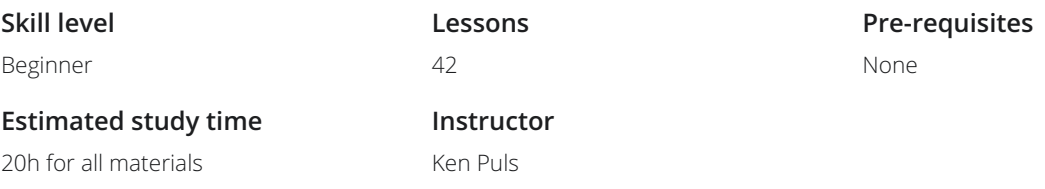

#### What is Power BI?

Introduction to Power BI<br>An introduction to Power BI and the problems it solves for us.

**2** Overview of Power BI Components<br>2 An overview of the components that make up Power BI, and their costs.

Power BI Workflow<br>A review of the Power BI workflow

#### Getting Started with Power BI

Getting Data from a Text File<br>Using Power BI to import data from a text (or CSV) file

**Creating Visuals**<br>Creating visuals in Power BI

Publishing to the Power BI service<br>Publishing reports to the Power BI web service

Dashboards vs Reports<br>An explanation of how Power BI defines reports and dashboards

Working with Q&A<br>Using Q&A to ask the database for information

Generating Quick Insights<br><sub>Working with Quick Insights</sub>

Working with Alerts<br>10 Setting and managing alerts for your data

Sharing Reports and Dashboards<br>
Sharing Power BI Reports and Dashboards

Named Workspaces<br><sub>Named</sub> workspaces

Sharing via Apps<br>Sharing via Apps

### Data & Modeling

Collecting More Data<br>Working with Excel data in Power BI

Key Concepts for Relating Data<br>
15 Key concepts you should know before relating data

Solving m2m Joins via Bridge tables<br>16 Creating Bridge Tables in order to link tables via one to many relationships

Solving m2m Joins via Composite keys<br>17 Creating composite keys in order to link tables via one to many relationships

Solving m2m Joins via De-Aggregation<br>18 Creating new tables in order to link tables via one to many relationships

Table De-Aggregation - Application<br>19 Creating new dimensional tables for our sample model

Dynamic Calendars - Theory<br>20 How to create a dynamic self-updating calendar for your model

# Working with DAX (Power BI's formula language)

Basic Measures - Theory<br>22 How and why you should create explicit measures in Power BI

Basic Measures - Application<br>Creating measures for our sample model

24 Understanding Measure Calculation<br>
24 Understanding how the DAX engine calculates measure results

 $25$  Performing Math with Compound Measures<br> $25$  How to perform math against pre-defined measures

 $26$  The CALCULATE() function - Theory<br>Understanding CALCULATE(), the most powerful function in DAX

**27** The CALCULATE() function - Application consider the CALCULATE() function - Application

 $28$  The ALL() function - Theory<br>Removing Filters with the ALL() function

The ALL() function - Application<br>Creating measures for our sample model using ALL()

Quick Measures<br>Using quick measures for time intelligence

## Exploring Visuals

Global Visual Concepts<br>
31 Concepts applicable to all visuals

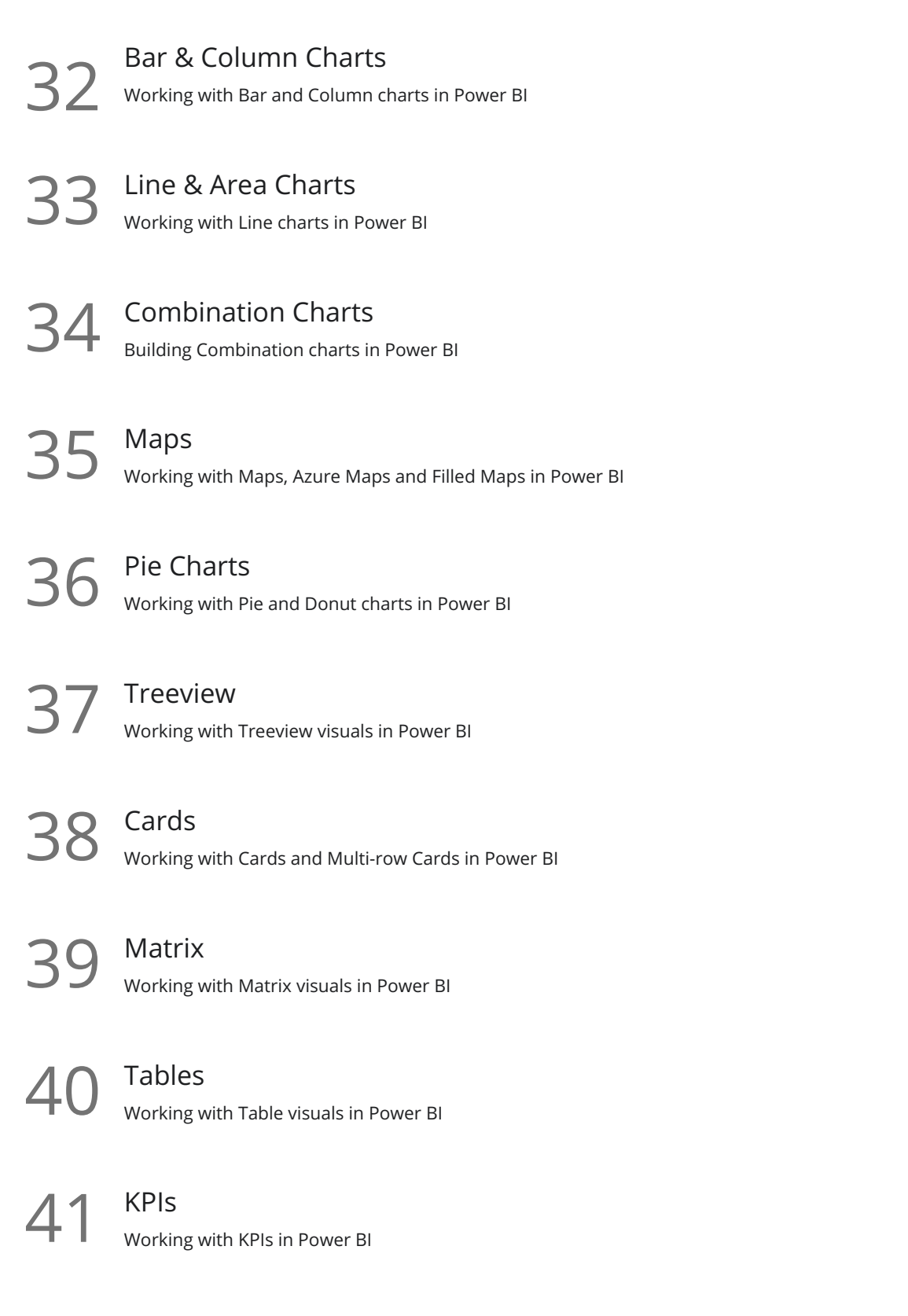

42 Custom Visuals - Chiclet Slicer<br>Working with custom visuals in Power BI

**Go to [GoSkills.com](https://www.goskills.com/Course/Power-BI)**